## **Docenti: PISCIOTTA, TABOR, classe 3Aea A.S. 2020/21**

I Materiali di documentazione e studio sono disponibili sulla piattaforma e-learning dell'Istituto Calvino, all'interno del corso di Pietro Fischetti

[\(http://moodle.w3.calvino.ge.it/course/index.php?categoryid=49\)](http://moodle.w3.calvino.ge.it/course/index.php?categoryid=49) e nella cartella Progetti accessibile da remoto.

N. 66 ore (2h alla settimana di lezione effettuate in laboratorio o con DDI).

## **MODALITA' DI INSEGNAMENTO a DISTANZA**

- Lezioni svolte sulla piattaforma Google Meet, presentando materiale preparato (file pdf, video, siti internet), utilizzando software di simulazione o proprietario per la realizzazione dei programmi creati a gruppi dagli studenti.
- Scambio di materiali, compiti assegnati e avvisi utilizzando la piattaforma Google Classroom
- Test del software realizzato dagli studenti effettuato dagli insegnanti direttamente su di un robot prototipo e visualizzazione agli alunni del comportamento del robot tramite webcam.

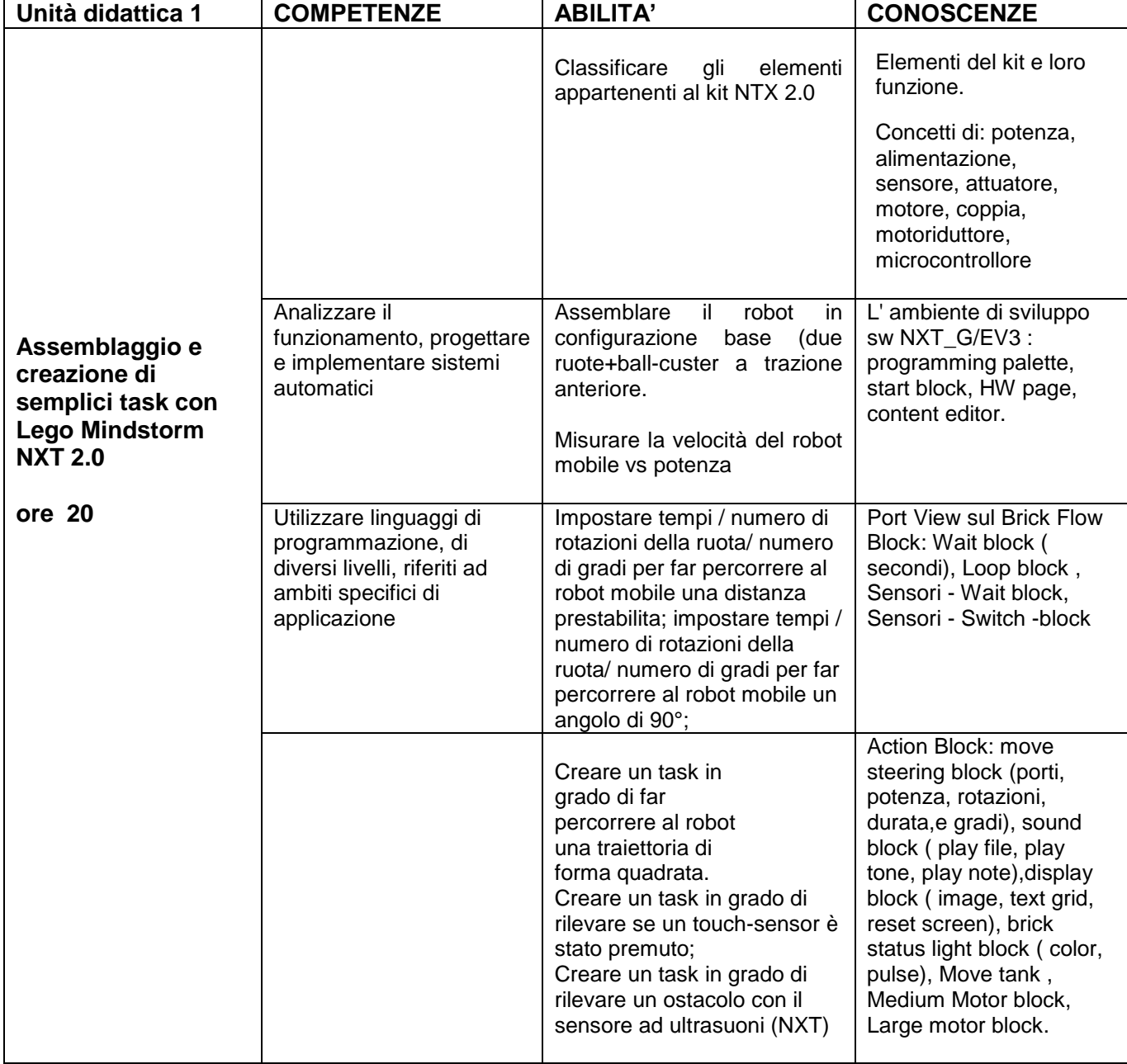

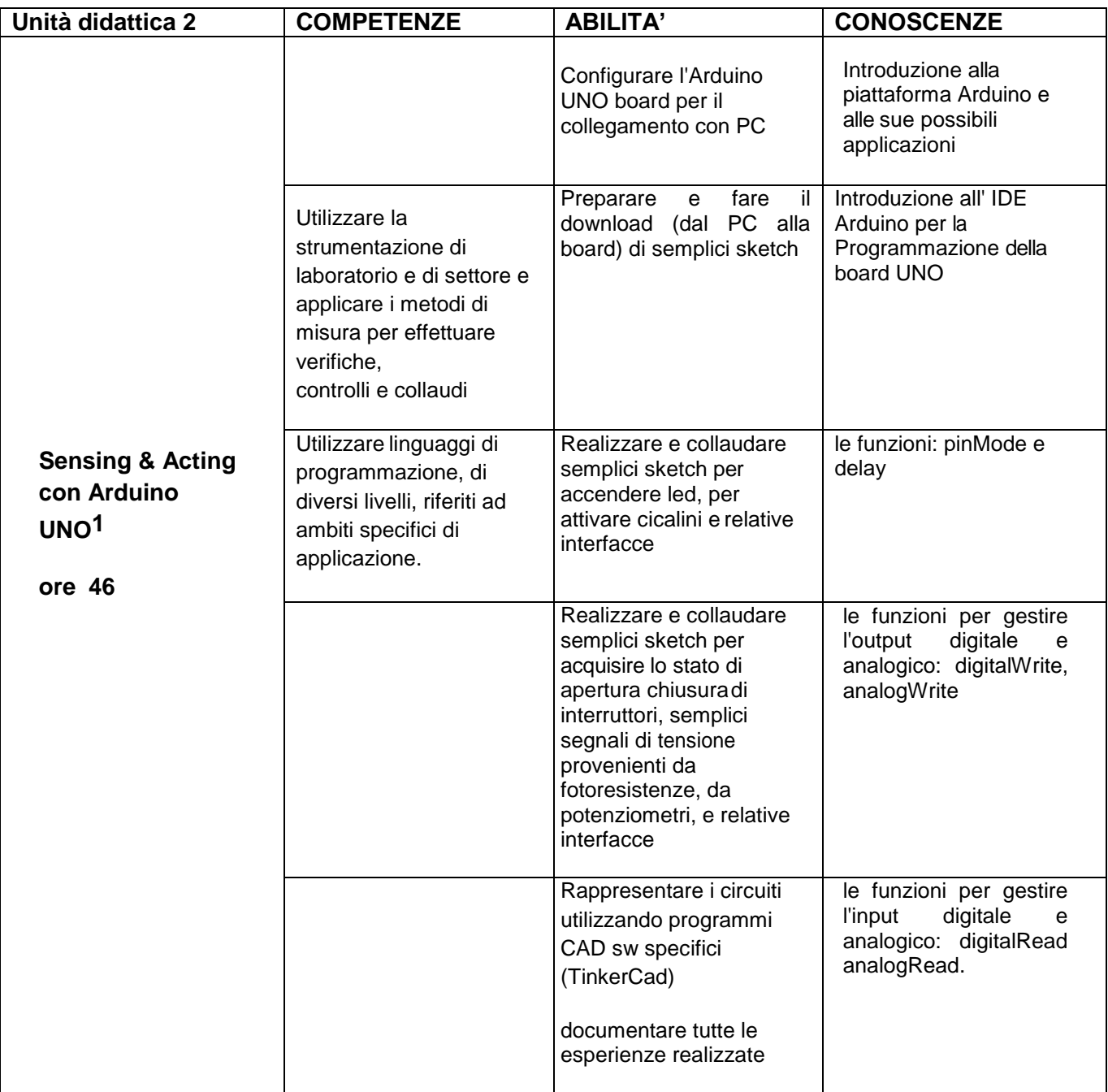

## **NOTA: Formano parte integrante della presente programmazione i seguenti allegati:**

Competenze, Abilità e Conoscenze secondo quanto previsto dalle Linee Guida del MIUR ISTRUZIONE TECNICA SETTORE TECNOLOGICO Indirizzo "Elettronica ed Elettrotecnica" articolazione Automazione All.1

Criteri di Valutazione del **POF** pubblicata sul sito dell'istituto [www.calvino.ge.it /](http://www.calvino.ge.it/) home

Alunni con DSA

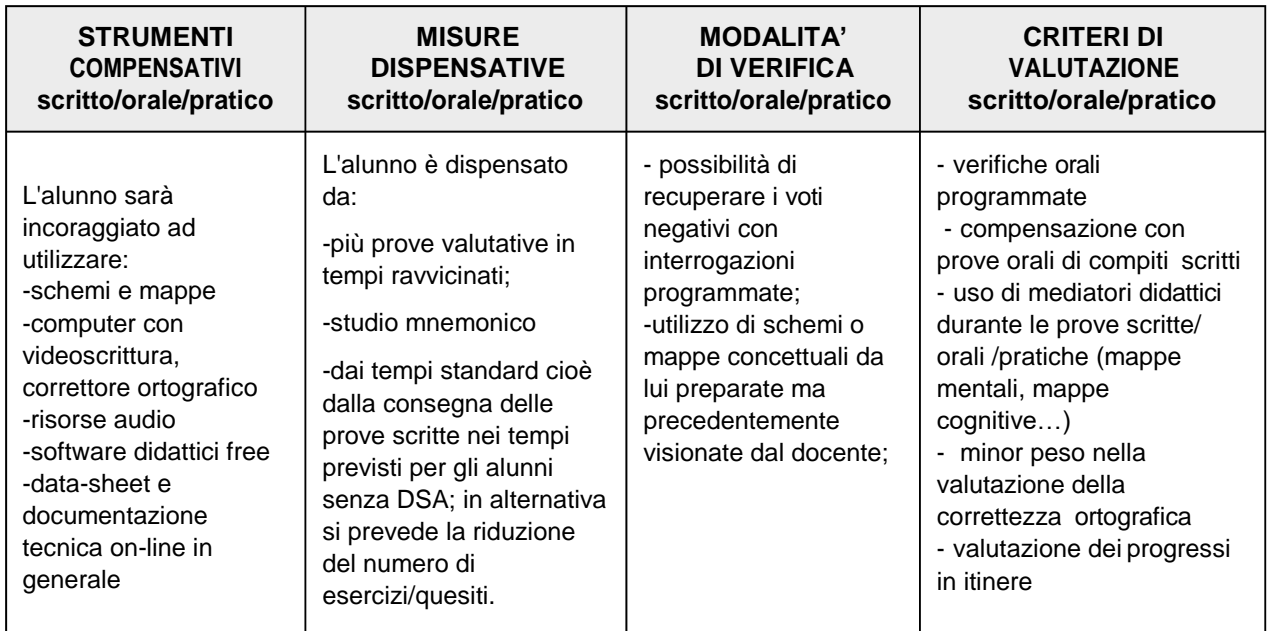

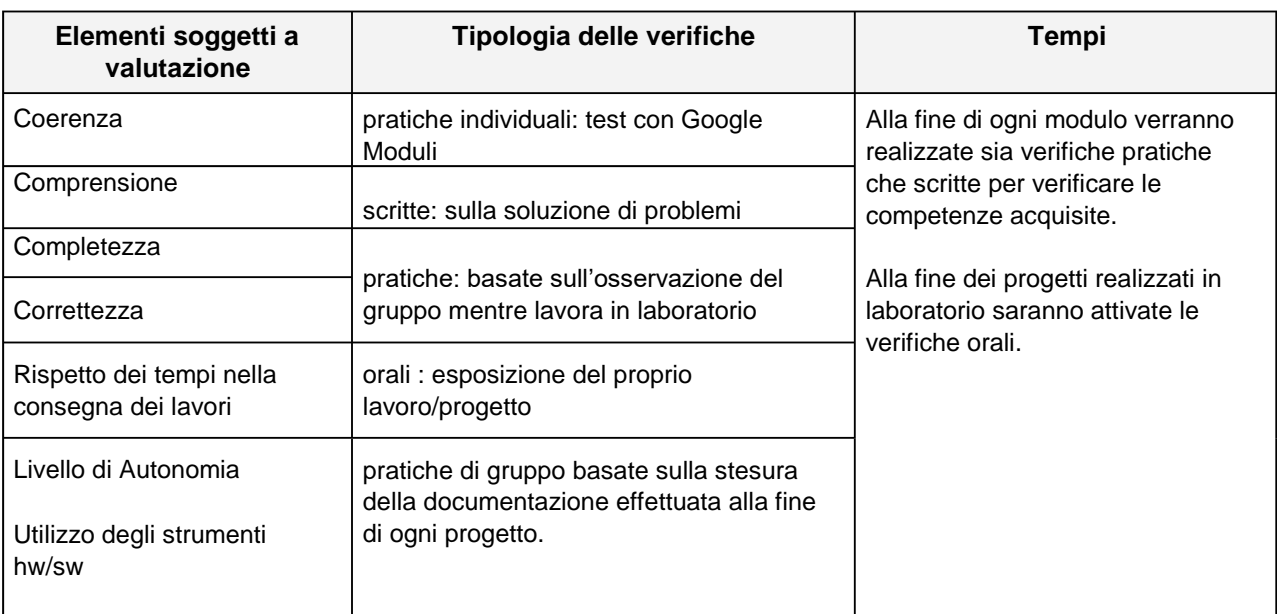

Genova 10/06/2021 I docenti della materia M. Pisciotta e L. Tabor